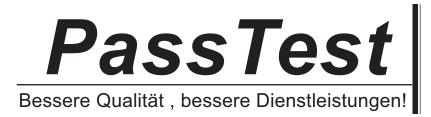

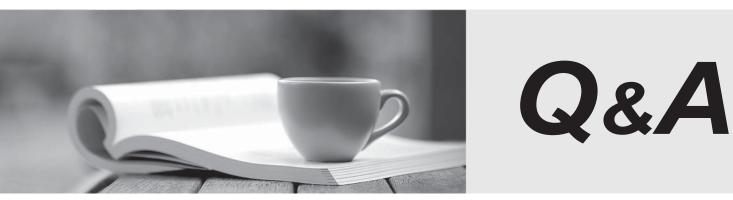

http://www.passtest.de

Einjährige kostenlose Aktualisierung

# Exam : MB7-224

# Title : Navision 4.0 Manufacturing

# Version : DEMO

1. What will stop a BOM from being Certified when using routing link codes?

A. A BOM cannot use routing link codes.

B. The routing link codes have not been assigned to the related routing.

C. The routing link codes have been assigned to the related routing.

D. There is no certification process related to routing link codes; just change the BOM Status to Certified.

### Answer: B

2. A work center is using a consolidated calendar. The consolidated calendar consists of two machine centers. The capacities of the machine centers are 25 and 40 Hours. The efficiency of each machine center is 90%. What is the availability of the work center, when the queue time is one hour?

A. 58 hours 30 minutes

- B. 59 hours 30 minutes
- C. 57 hours 30 minutes
- D. 65 hours

## Answer: A

3. You are generating a production order from a sales order. The sales order has one item with multiple ship dates. What type of production order will you create?

A. Create one item order.

- B. Create a project order.
- C. Create an item order for each ship date.
- D. Create a project order for each ship date.

#### Answer: C

4. Location Big produces a component A that will be used by location Small to produce product B. How do you set the Stockkeeping Unit Card to reflect this scenario?

A. Select the Stockkeeping card for product B, location Big. Set the Replenishment System to Purchase and Transfer-from Code to location Small.

B. Select the Stockkeeping card for component A, location Big. Set the Replenishment System to Purchase and Transfer-from Code to location Small.

C. Select the Stockkeeping card for component A, location Small. Set the Replenishment System to Transfer and Transfer-from Code to location Big.

D. Select the Stockkeeping card for product B, location Big. Set the Replenishment System to Transfer and Transfer-from Code to location Small.

#### Answer: C

5. Microsoft Navision supports different reordering policies. Select the correct combination of reordering parameters.

A. Fixed Reorder Quantity policy and Reorder Quantity

- B. Maximum Quantity policy and Order Multiple
- C. Order policy and Order Multiple
- D. Lot-for-Lot policy and Reorder Point

#### Answer: A

- 6. Which type of flushing is based on the actual amount of materials consumed?
- A. forward
- B. manual
- C. backward
- D. automatic

#### Answer: B

7. Your end user wants to use the same "identifier" for all phases of a production order. To do this, you can:

- A. Use the same numbering series for all production order types.
- B. Allow manual numbering for all production order types.
- C. Place a check mark in the Doc. No. is Prod. Order No. field.
- D. There is no way to use the same identifier for all phases of a production order.

#### Answer: A

8. When you place a check mark in the Specific Unit Cost field on the work center card, it accomplishes

which of the following?

A. Production orders, which contain routings that utilize this work center, will be valued based upon the costing method, Specific.

B. It allows the user to designate a facility that should only be costed based upon run time, as opposed to both setup and run times.

C. It permits the designation of the costs of the operation at the routing operation, as opposed to utilizing the costs from the work center card.

D. Standard cost calculations will be performed at the time that the production order status is changed to Finished.

## Answer: C

- 9. Which field on the Planning tab of the item card is an order quantity modifier?
- A. Minimum Order Quantity
- B. Order Multiple
- C. Reorder Point
- D. Maximum Order Quantity

#### Answer: ABD

10. A client uses multiple locations for manufacturing. Which of the following fields should be used to show that all locations use raw materials from a single location?

A. Use Forecast on Locations

- B. Components at Location
- C. Transfer from Code
- D. Preset Output Quantity

#### Answer: B

11. What are the Manufacturing Policy methods used when the replenishment system is production order in Microsoft Navision?

- A. MPS
- B. MTS

C. MRP

D. MTO

# Answer: BD

12. How do you define whether or not the setup times are to be included in the cost calculation of the Standard Cost field?

A. By checking the Cost Incl. Setup field on the routing line.

- B. By checking the Planning Warning field on the General tab of the Manufacturing Setup window.
- C. By checking the Cost Incl. Setup field on the production order.
- D. By checking the Cost Incl. Setup field on the General tab of the Manufacturing Setup window.

# Answer: D

13. What are the options for displaying how the system shows progress on operations or orders in the Microsoft Navision production schedule window?

- A. Based on Time
- B. Based on Order
- C. Based on Work Center
- D. Based on Quantity

# Answer: AD

# 14. In Microsoft Navision, what is the BOM version used to accomplish?

- A. Optimistic concurrency in the manufacturing product
- B. A change in manufacturing policy
- C. Define different routings for the same product
- D. Engineering Change Control

# Answer: D

15. Your client manufactures a metal that has a stocking unit of sheet, but produces it a roll at a time.

Where is this difference recorded?

A. Set the Unit of Measure Code on the Item Card and on the production BOM to roll.

- B. Set the Unit of Measure Code on the Item Card to sheet and on the production BOM to roll.
- C. Set the Unit of Measure Code on the Item Card to roll and on the production BOM to sheet.
- D. Set the Unit of Measure Code on the Item Card and on the production BOM to sheet.

#### Answer: B

16. On your routing you have the following times:

setup = 60 minuteswait = 10 minutesrun = 5 minutes

What will be displayed as the total time to complete this step on the Routing Sheet report for a quantity of ten?

- A. 70 minutes
- B. 750 minutes
- C. 120 minutes
- D. 210 minutes.

## Answer: C

17. Which production BOM report shows all components, unit costs, exploded quantity, cost shares, and

the total cost difference?

- A. Quantity Explosion of BOM
- B. Where-Used (Top Level)
- C. Routing Sheet
- D. Compare List

## Answer: D

18. Which production BOM report relates the quantity of the item or production BOM to make one unit of

the parent item?

- A. Quantity Explosion of BOM
- B. Where-Used (Top Level)
- C. Routing Sheet
- D. Compare List
- Answer: A

19. Which of the following are true statements about the use of phantom BOMs?

A. Phantom BOMs allow the MTO process to account for components without creating Item Cards or a production order for the subassembly.

B. A phantom BOM represents a group of items that put together during production.

C. The time required for assembling a phantom BOM is zero or is in the master item's routing.

D. Phantom BOMs are nothing more than production BOMs that are chosen on other production BOM lines instead of listing each separate component for subassembly.

# Answer: ABCD

20. What is the purpose of the Calculation Formula field?

- A. To rapidly copy a new Production BOM from an existing one
- B. To enter the quantity per assembly in terms of dimensions
- C. To calculate cost standards for a parent from a collection of components
- D. To facilitate a unit of measure conversion

# Answer: B